# **Cost Benefit Analysis (CBA)**

#### **Problem** How to financially evaluate a plan?

#### **Difficulty**

Some training required

• A **Cost Benefit Analysis (CBA)** financially evaluates a plan.

- CBA compares costs and benefits
	- direct & indirect, tangible & intangible, opportunity costs, competitive benefits
	- to determine financial metrics
		- net present value (NPV), internal rate of return, payback period, ownership cost
- Costs and benefits are measured in monetary terms, then discounted.
- It can be challenging to identify all relevant CBA factors.
- CBA is often used to compare multiple alternatives.

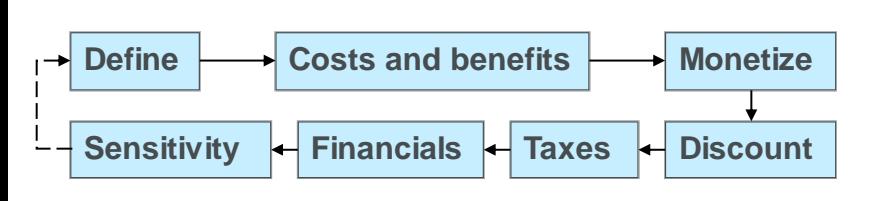

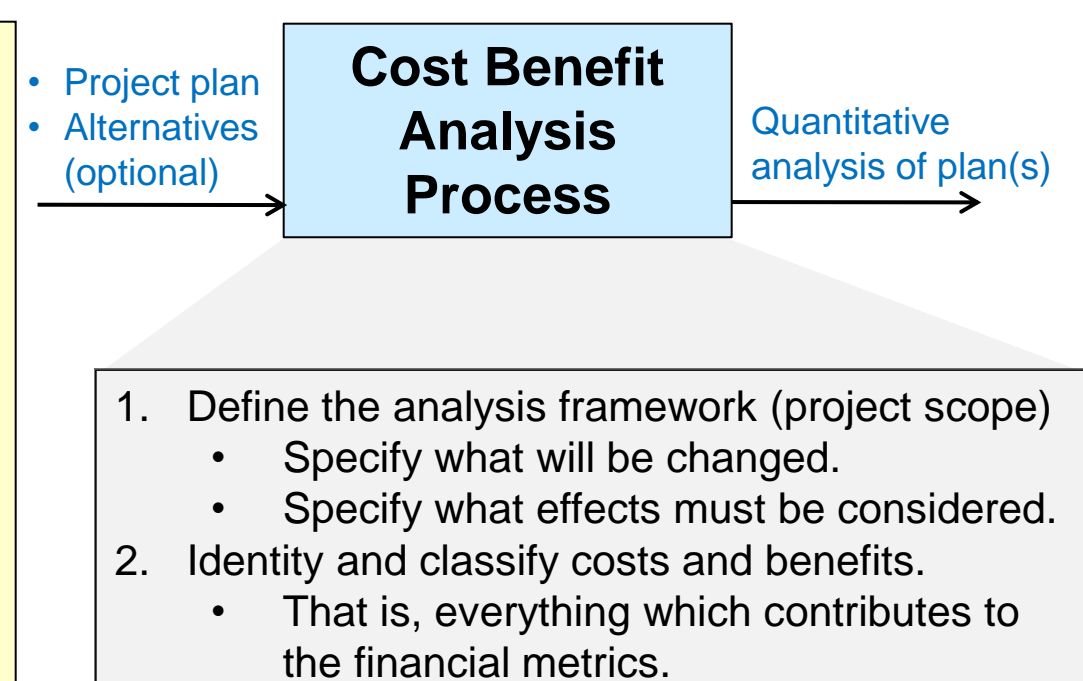

- 3. Monetize the costs and benefits.
- 4. Discount the costs and benefits to obtain the net present values.
- 5. Determine the tax implications (if any).
- 6. Compute the desired financial metric(s).
- 7. Perform a sensitivity analysis to ensure credibility of results.
- 8. Accept results, or refine & repeat the analysis.

## **Cost Benefit Analysis – Invest in new HW and SW**

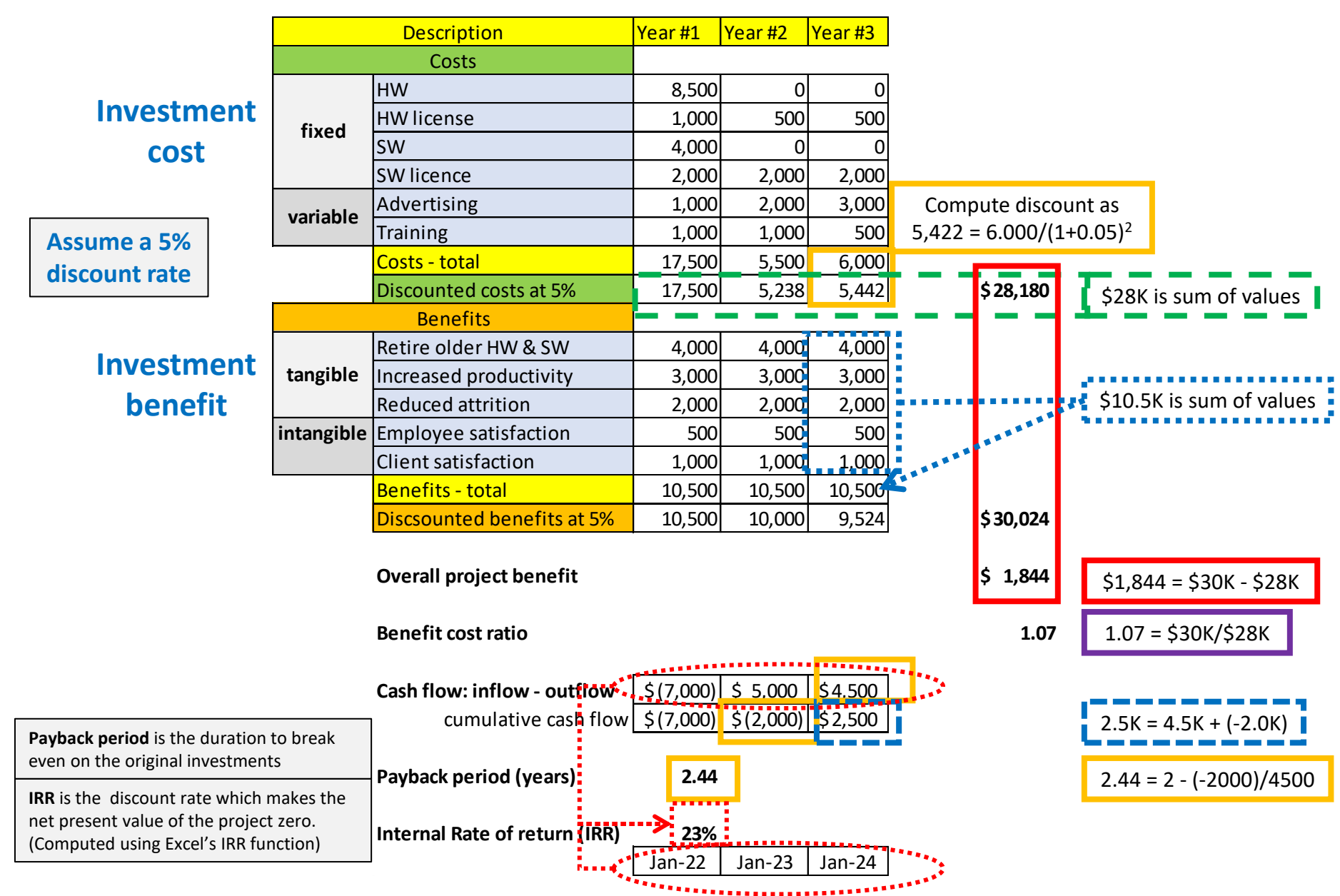

Copyright © 2022 Dan Zwillinger. All rights reserved.

# **Cost Benefit Analysis – Notes**

- 1. CBA was created by Jules Dupit in 1848.
- 2. When comparing two alternatives, it can occur that the preference order is reversed when tax considerations are included.
- 3. A project with unfavorable financials may be needed to meet regulatory requirements or if the project has strategic importance.
- 4. CBA inaccuracies can be caused by: inaccurate estimates, subjective assessments, confirmation bias, or if the project is too complex or very long.
- 5. Pros of CBA
	- A. Is a data-driven analysis
	- B. Is limited by the analysis framework
	- C. Can create a baseline for comparisons
	- D. Identifies projects with the most value
	- E. Includes tangible and intangible factors
- 6. Cons of CBA
	- A. May be unnecessary for smaller projects
	- B. May be expensive to perform
	- C. Relies critically on forecasted values
- 7. CBA accounts for the fact that, usually, most costs are in the initial years and most benefits are in later years.

### Slide 1 Slide 2

- 1. In this example, 4 financial metrics are determined
	- Benefit cost ratio (1.07)
	- Internal Rate of return (23%)
	- Payback period (2.4 years)
	- Project benefit (\$1,844)
- 2. In this example, no tax considerations were included.
- 3. In this example, a sensitivity analysis could vary the discount rate, say, to assess the changes in the 4 financial metrics.

Copyright © 2022 Dan Zwillinger. All rights reserved.